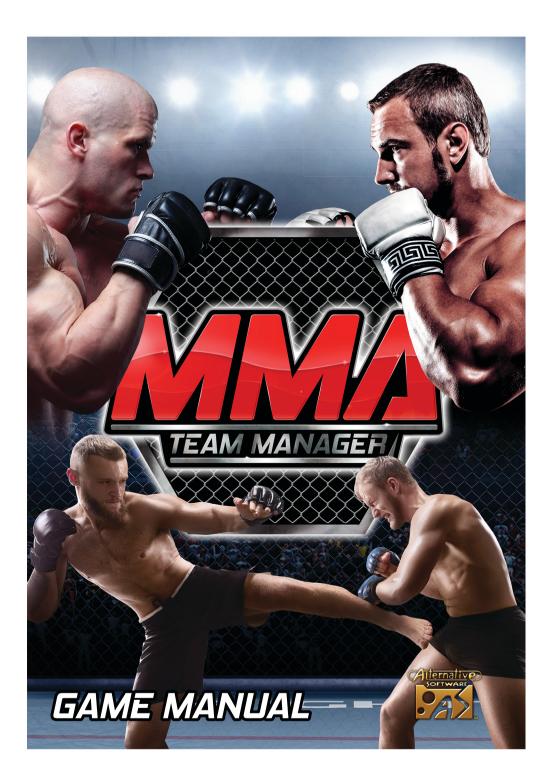

# Contents

| Support, Minimum System Requirements                                                                                                    | 2           |
|----------------------------------------------------------------------------------------------------|-------------|
| <b>Troubleshooting</b><br>Video or Video Card Issues<br>Errors occurring during use<br>Errors during installation<br>Sound Cards<br>Steam API Error | 3           |
| Configuration                                                                                                    | 4           |
| Editor<br>Swapping a fighter to a different club<br>Saving an edited game into an Editor Slot                                                       | 5<br>6      |
| Saving & Loading Games                                                                                                    | 7           |
| Starting a New Game<br>Select Database<br>Select Club                                                                                               | 8<br>9<br>9 |
| Navigating Menus & Getting Started<br>Director                                                                                                    | 10          |
| Fighting Styles                                                                                                    | 11          |
| Sponsorship                                                                                                    | 11          |
| Recruiting Fighters                                                                                                    | 12          |
| Negotiation                                                                                                    | 13          |
| Training Rota                                                                                                    | 14          |
| Physiotherapy Rota                                                                                                    | 15          |
| Fighter Progression                                                                                                    | 16          |
| Icons - Quick Reference                                                                                                    | 17          |

## Minimum System Requirements

#### Windows

OS: Windows 7, 8, 10. 64-bit or 32-bit Processor: i5-4200U 1.6GHz+ Memory: 2GB RAM Graphics: Intel HD 4000+ DirectX: Version 10 Storage: 2GB available space

#### **MAC OSX**

OS: Mac OSX 10.11 or later Processor: i5-4200U 1.6GHz+ Memory: 2GB RAM Graphics: Intel HD 4000+ Storage: 2GB available space These are the minimum system requirements to play with the 3D Fight Engine. Slower machines may be able to play the game by Simulating matches rather than watching them.

### Support

Website: www.alternativesoftware.com Email: customersupport@alternativesoftware.com

NOTE: E-mail is for technical issues only. Please note that online support is available in English only.

Mail: Alternative Software Customer Support PO Box 109 Castleford WF10 4TA

Contact a customer support representative on: Phone: +44(0)1977 555 222 Fax: +44(0)1977 555 111 Between the hours of 10:00am and 4:00pm UK time Monday - Friday except holidays.

# Troubleshooting

#### Video or Video Card Issues

MMA Team Manager requires that your video card support running in 1024x600 screen resolution and 24-bit or above colour depth.

Also, it is a good idea to make sure you have the latest drivers for all of your hardware, including your video card. These drivers can usually be found on the manufacturer's website.

#### **Errors occurring during use**

User Account Control or running the program on a limited user account can cause problems.

If you see an error box appear whilst using the program, right click on the program shortcut and select Run as administrator or alternatively turn off User Account Control.

#### **Errors during installation**

If you have errors running the installation, try the following steps:

**Verify Game Files** in Steam by right-clicking the game in your library, clicking Properties, then under the Local Files tab, click **Verify Integrity of Game Files**.

Disable your anti-virus software and try again. Some anti-virus software has a sandbox type of feature which may wrongly exclude the program from running correctly.

#### Sound Cards

Some audio drivers may disable the audio device if no speakers or headphones are plugged into the front socket of your computer. Please refer to the manufacturer's instructions on how to setup your drivers for the correct configuration.

#### Steam API Error

You may see this message when you first try to run the game through Steam.

#### Fatal Error. Steam must be running to play this game (SteamAPI\_init() failed)

Should this occur, please exit and restart steam. You should then be able to play.

# Configuration

Select the desired Screen resolution. All resolutions available to your graphics card are listed. It is recommended the game is played at 1024 x 600 or higher. Screen resolution can be further changed in game in the Options screen.

Select the appropriate Graphics quality. Begin with the highest quality - Fantastic and reduce if the game runs slowly on a particular system. Graphics quality cannot be changed further in game.

3D Detail level, which is a separate setting, is only available to change in-game.

Select the appropriate monitor. This is only needed if there is more than one monitor set up on a system. A different monitor cannot be selected in-game.

The Input tab is redundant and is not used in MMA Team Manager.

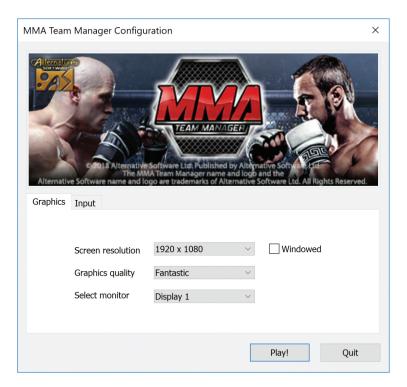

# Editor

The Editor allows for changes to elements of the game, including competition, club, manager and fighter names, and fighter attributes.

#### Swapping a fighter to a different club

Navigate to the Academy tab, and highlight the fighter to be swapped.

| Opunsations Cuos<br>I seguit<br>100 Amsterdam<br>100 Amsterdam<br>100 Denjim<br>100 Denjim<br>100 Denjim<br>100 Denjim<br>100 Amsterdam<br>100 Amsterdam<br>100 A | Etter<br>Deter Academy, Jorden Staff Facilite<br>Constant Academy, Jorden Staff Facilite<br>Constant Academy<br>Patienter<br>Patienter<br>Patien | Reverses<br>Reverses<br>Revers |
|----------------------------------------------------------------------------------------------------|----------------------------------------------------------------------------------------------------|----------------------------------------------------------------------------------------------------|
|                                                                                                    |                                                                                                    |                                                                                                    |

Then press the Remove Fighter to Fighter Slot button. The fighter will be removed from this club and added into the Fighter Slot in the banner at the bottom of the screen.

| Crancatoris Cube | Ediar<br>Deter Academy Juriors Suff Facilities<br>Planetos Arabemy<br>Planetos Arabemy<br>Planetos<br>Planetos<br>Plan | 600 Da 1 * |                |  |
|------------------|----------------------------------------------------------------------------------------------------|------------|----------------|--|
| Delete Fighter   | Fighter Slot :<br>Jacobus Vermeulen<br>Calibre : Semi-Pro                                                                                                    |            | kdd to Academy |  |

- Page 5 -

### Editor

Now navigate to the club the fighter is to be added to, and press one of the 'Add to' buttons in the banner, depending on which squad you want to add the fighter to. Only fighters under the age of 19 can be added to the juniors. Also, if Delete Fighter is pressed, the fighter in the slot is deleted from this edited game. Only loading the Default MMA Team Manager database, in a separate edited game, will restore a deleted fighter.

The fighter has now been added to the selected club, as seen below.

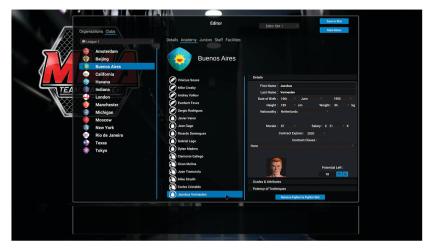

Saving an edited game into an Editor Slot

Once all the desired edits have been made to a game, the changes can be saved into an Editor Slot. There are 4 Editor Slots to be utilised. To save, select the desired Editor Slot in the drop down menu, then press the Save in Slot button.

| Coguriations Club<br>Cluby 2<br>Clogue 2<br>Clogue 5<br>Clogue 5<br>Clogue 5 | Editor data 3 Constant<br>data data 1<br>data data 1<br>data da |
|----------------------------------------------------------------------------------------------------|----------------------------------------------------------------------------------------------------|
|                                                                                                    | Name : League 4<br>Abbreviated Name : L4                                                                                                    |
|                                                                                                    | Salary Cay: £ 500 K                                                                                                    |

Games saved in an Editor Slot can be loaded back into the editor for further changes, or selected as the starting database as part of a new game. Editor saved games always define the starting point of a game, games mid way through cannot be edited.

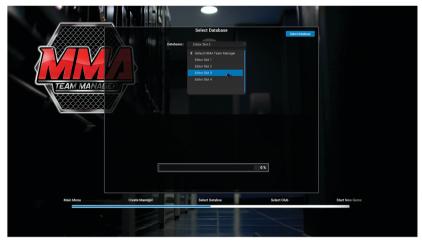

# Saving and Loading Games

Games can be saved and loaded at any time except for when a fixture is being fought. There are 4 save game slots and an auto save slot.

|               | a de la de   |                | F           |  |
|---------------|--------------|----------------|-------------|--|
|               | the la       | Load Auto Save |             |  |
| <b>MAN</b>    |              | 5/1/2019       |             |  |
| TEAM MANAGERI | 1            | Birmingham     |             |  |
|               | Load Game 1  |                | Load Game 2 |  |
|               | 1/1/2019     |                | 5/1/2019    |  |
|               |              |                |             |  |
|               | Edinburgh    |                | Edinburgh   |  |
|               | Load Game 3  |                | Load Game 4 |  |
|               | 5 / 1 / 2019 |                | 8/3/2019    |  |
|               |              |                | (1)         |  |
|               | Birmingham   |                | Michigan    |  |
|               |              | Back           |             |  |
|               |              |                |             |  |

Auto save will save all games just prior to a fixture, into the Auto Save Slot, and they can be loaded like any other saved game.

# Starting a New Game

When a New Game is selected there are a number of steps that need to be taken, and decisions to make, before the game can commence. These steps are shown on the timeline in the banner at the bottom of the screen. To go back to a previous screen, just click the relevant area on the timeline.

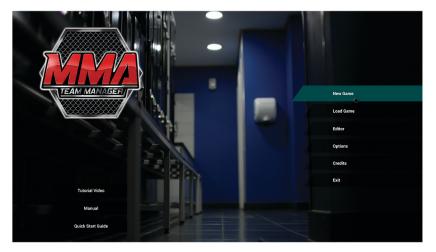

Here you create what will be your avatar in the game world. When selecting your age, remember you will retire at 65 and it will be game over. Depending on the type of manager you choose to be, you will receive bonuses in different areas of the game, centring around either fighter training or negotiation.

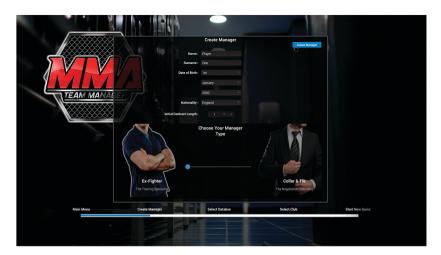

### Select Database

Next you have the opportunity to load in any Editor Database you have created. This will be the starting point of the new game. If no Editor Databases have been created, the Default MMA Team Manager database will be used.

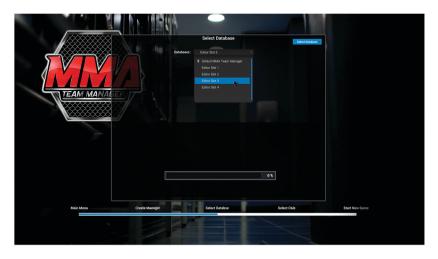

### Select Club

Use the drop down menus and list on the left to highlight a club. There are 2 tabs each with a different part of information about the club. Once the desired club has been highlighted, press the Select Club button to confirm selection. Job offers in game make it possible to switch clubs, so you are not tied to this choice for the whole of your career.

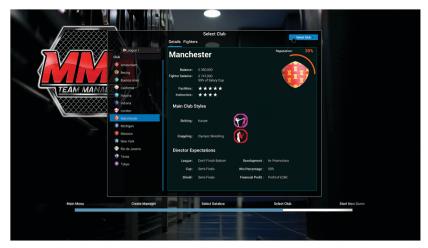

# Navigating Menus & Getting Started

#### A - Navigate screens forward & back C - Sub screen selection

#### B - Main screen selection D - Main area

The buttons labelled B navigate you to a certain section, in which there are sub sections which can be navigated to with buttons labelled C.

| B<br>Home       | Home > Home                                                                       |                                                                                                    |                       |            | ٨      | ? ¢       | MMA Calendar<br>Tues 1 / 1 / 2019 | Advan      | ce 🕨 |
|-----------------|-----------------------------------------------------------------------------------|----------------------------------------------------------------------------------------------------|-----------------------|------------|--------|-----------|-----------------------------------|------------|------|
| Home 🕤          |                                                                                   |                                                                                                    |                       |            |        |           |                                   |            |      |
| Messages        | Next Fixture                                                                      | a de la companya de la companya de l | Souad Status          |            | Upco   | ming Fixt |                                   |            |      |
| Manager Profile | 10th Feb 2019                                                                     |                                                                                                    |                       |            | Di     | iy H/W    | Club                              |            | Com  |
|                 | 1001 F40 2019                                                                     |                                                                                                    | 🖉 7 LWs Available :   | 7 fighters |        |           | Connecticut                       | ۰          |      |
| Job Offers      |                                                                                   |                                                                                                    | ( 7 MWs Available :   | 7 fighters |        |           | Nebraska                          | ۲          |      |
| History         | Vs (                                                                              |                                                                                                    | (A) 7 HWs Available : | 7 fighters | . 1    |           |                                   | ٠          |      |
| Transfers       |                                                                                   |                                                                                                    | 0                     | 7 iigites  |        |           |                                   | 6          |      |
| Notes           |                                                                                   |                                                                                                    | 🖉 0 Injured :         | 0 fighters | - 23   |           | Alaska                            |            |      |
|                 | Connecticut                                                                       | Lisbon                                                                                                    | 0 Banned :            | 0 fighters |        |           | Rhode Island                      | - ŏ        |      |
|                 |                                                                                   |                                                                                                    | 0 Low Morale :        |            |        | /4 H      | Louisiana                         |            |      |
| Styles          | Connecticut Info                                                                  |                                                                                                    | 0 Low Morale :        | 0 fighters |        |           | Belfast                           |            |      |
| U Signes        | Canadata                                                                          |                                                                                                    | S 0 Transfer List :   | 0 fighters |        |           |                                   | - V<br>(a) |      |
| Fighter         | Manager : Keith Tarbrook<br>League Position : n/a<br>Form Guide (Last 5 Garred) : |                                                                                                    | Academy :             | Junions :  | 2      |           | Stockholm<br>Tbilisi              | ٢          |      |
| 2               | Financial Report                                                                  | Fighter of the Year Standings                                                                                                    | League Tab            | le         | Won Pl | d Pts     | Reputation                        |            |      |
| Club            | Current Balance :                                                                 |                                                                                                    | 1st Alask             | . 4        | 0 0    |           |                                   |            |      |
|                 | £ 204.573                                                                         |                                                                                                    | 2nd Apia              | ~          |        |           |                                   |            | 19   |
|                 |                                                                                   |                                                                                                    |                       | kok 1      |        |           | 30%                               |            |      |
| Organisation    | Player Salaries : £ 487,000                                                       |                                                                                                    | 3rd Bang              |            |        |           |                                   |            |      |
| 9               | Monthly Staff Fees : E 0                                                          |                                                                                                    | 4th Belfa             |            |        |           |                                   | 100        |      |
|                 | Monthly Income : £ 256,149                                                        |                                                                                                    | 5th Cont              | ecticut 🧃  | 0 0    | 0         | A 19                              |            |      |
| ^               | Monthly Expense : £ 51,576                                                        |                                                                                                    |                       |            | 0 0    |           | -                                 |            |      |
| Recruitment     | Monthly Profit/Loss : £ 204,573                                                   |                                                                                                    |                       | (          | 0 0    |           | 1                                 | 200        |      |
|                 | Season Profit/Loss : -£ 45,427                                                    |                                                                                                    | 8th Lisbo             |            | 0 0    |           | Con Re                            | 307        |      |
|                 |                                                                                   |                                                                                                    | eth Louis             |            |        |           |                                   |            |      |
|                 |                                                                                   |                                                                                                    |                       |            |        |           |                                   |            |      |

### Director

Every club has a director. Each director judges the club's reputation, which is affected by different results and actions by the club manager. If the Director's reputation judgement falls to 0%, you will be given a vote of no confidence and you will be sacked. If you are sacked, assess your options and take a new job offer at another club. The game continues until you retire at 65 years.

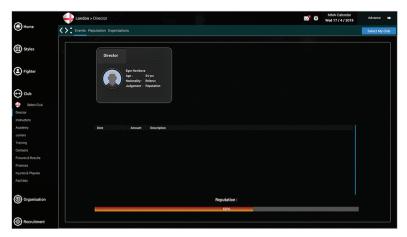

If a manager fulfils all the Chairman's expectations in one season, their rating will increase by 1 star. This will increase their training effects and also their negotiating power.

# Fighting Styles

#### **Striking Styles**

- Boxing
- Karate
- Tae Kwon Do
- Thai Boxing

#### **Grappling Styles**

- Brazilian Jiu Jitsu
- Judo
- Olympic Wrestling
- Shoot Fighting

N.B. If Shoot Fighting is selected, both the striking style and the grappling style will be set to Shoot Fighting. It is an all-round style.

|                            | Styles > Shoot Fighting           |                |                |                             | M 1     | MMA Calen<br>Tues 1 / 1 / 2 |       | Advance |
|----------------------------|-----------------------------------|----------------|----------------|-----------------------------|---------|-----------------------------|-------|---------|
| Home                       | Moves Details                     |                |                |                             |         |                             |       |         |
| Styles                     | Description                       |                |                |                             |         |                             |       |         |
| Boxing                     | - Blend of striking<br>& grapping |                |                |                             |         |                             |       |         |
| Karate                     | - Medium & short                  | Specialists    |                |                             |         |                             |       |         |
| Tae Kwon Do<br>Thai Boxing | range shooting                    | Club           | Style          | Top Fighter with this Style | Grade   | Calibre                     | Value | Record  |
| Thai Boxing                | - Suits appressive<br>approach    | 😣 Alabama      | Shoot Fighting | Benjamin Chard              | Grade 5 | Semi-Pro                    | £ 4K  | 0.0.0   |
| Brazilian Jiu Jitsu        | - Grapple to attain               | Alaska         | Shoot Fighting | Affie Simett                | Grade 3 | Semi-Pro                    |       | 0-0-0   |
|                            | top position                      | 🐽 Amsterdam    | Shoot Fighting | Berend De Vries             | Grade 8 | National                    | £ 48K | 0-0-1   |
| Olympic Wrestling          | - Ground & pound<br>finish        | Arikara        | Shoot Fighting | Edward Whatmough            | Grade 3 | Semi-Pro                    |       | 0-0-0   |
| Shoot Fighting             | - Well rounded                    | lowa           | Shoot Fighting | Daniel Munoz                | Grade 3 | Semi-Pro                    |       | 0-0-0   |
|                            |                                   | tiverpool      | Shoot Fighting | Aaroo Turri                 | Grade 3 | Amateur                     |       | 0-0-1   |
| Fighter                    |                                   | Manchester     | Shoot Fighting | Alex Shambley               | Grade 3 |                             |       | 0-0-1   |
|                            |                                   | Massachusetts  | Shoot Fighting | Abraxas Medina              | Grade 3 | Amateur                     |       | 0-0-0   |
|                            |                                   | Mexico City    | Shoot Fighting | Alexandr Mikhailov          | Grade 3 | Semi-Pro                    | £ 12K | 0-0-0   |
| Club                       |                                   | New Hampshire  | Shoot Fighting | Affe Tipper                 | Grade 3 | Amateur                     |       |         |
|                            | Grades                            | New Mexico     | Shoot Fighting | Aine Tipper<br>David Lark   | Grade 3 |                             |       |         |
|                            |                                   | North Carolina | Shoot Fighting |                             | Grade 5 | Professional                |       |         |
| Organisation               |                                   | osio           | Shoot Fighting | Craig Poslethwaite          | Grade 3 |                             |       |         |
|                            |                                   | Texas          | Shoot Fighting | Arild Berge                 | Grade 3 | Semi-Pro                    |       | 0-0-0   |
|                            |                                   | (a) Utah       | Shoot Fighting | Agustin Pudemera            | Grade 3 | Semi-Pro                    |       | 0-0-0   |
| Recruitment                |                                   | vermont        | Shoot Fighting | Andrew Semple               | Grade 3 | Amateur                     | £ 2K  | 0-0-0   |

Sponsorship

The club's main annual income is from their sponsor. When the time comes to enter into a sponsorship deal, a choice must be made from the offers on the table. However, sponsorship is not only about finance, each offer comes with a varying reputation boost for when the seasonal advertising campaign is launched.

| <u> </u>                       | Moscow > Finances                                               |                                                            | MMA Calendar<br>Tues 1 / 1 / 2019 | Advance 🕨      |
|--------------------------------|-----------------------------------------------------------------|------------------------------------------------------------|-----------------------------------|----------------|
| Home                           | 🔇 > Overview Sponsorship Salary C                               | ap Merchandise Fighter Purses Ticket Sales                 |                                   | Select My Club |
| () Styles                      |                                                                 |                                                            |                                   |                |
| Fighter                        | FIGHTING                                                        |                                                            |                                   |                |
| Club                           |                                                                 |                                                            |                                   |                |
| Select Club                    | Fighting Sports Media<br>3 vt/s                                 |                                                            | HTING                             |                |
| Director                       | £ 468,000 per yr<br>+3 Reputation Boost                         | 57                                                         | PORTS                             |                |
| Instructors                    | Available                                                       |                                                            | MEDIA                             |                |
| Academy                        |                                                                 |                                                            |                                   |                |
| Juniors                        |                                                                 |                                                            |                                   |                |
| Training                       | ***                                                             | Proposed Sponsorship Deal                                  | Current Sponsorship Deal          |                |
| Contacts<br>Fixtures & Results |                                                                 | Company Name : Fighting Sports Media                       | Company Name :                    |                |
| Finances                       | RAW-MMA                                                         | Sponsorship Duration: 3 yr/s from 1/2019 to 1/2022         | Sponsorship Duration :            |                |
| Injuries & Physics             |                                                                 | Sponsorship Amount : £ 468,000 per yr totaling £ 1,404,000 | Sponsorship Amount :              |                |
| Facilities                     | Raw MMA                                                         | Advertising Campaign : +3 Reputation Boost                 | Advertising Campaign :            |                |
| Organisation                   | 3 yr/s<br>6 467:000 per yr<br>+21 Reputation Boost<br>Available | Accept This Deal                                           |                                   |                |
| Recruitment                    |                                                                 |                                                            |                                   |                |

# Recruiting Fighters

A fighter must be shortlisted before any approach to buy can be made. To begin recruiting fighters, under Recruitment click 'Search Fighters', and click on the desired Weight Class tab in the following screen, using the Search Criteria checkboxes on the left to search for specific Grades in each Style.

The left and right arrows next to the Style icon allow you to scroll through the different styles.

Once you find a fighter you wish to recruit, click Shortlist Fighter.

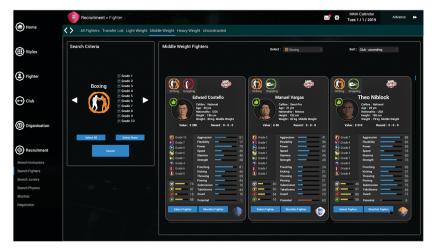

From the Shortlist screen pictured below you can approach a fighter to buy him. To begin negotiation, navigate to the Shortlist page under Recruitment. Here, you can approach a fighter to buy by clicking 'Approach to Contract'.

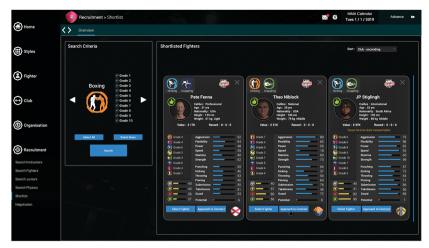

You then enter the Negotiation screen.

# Negotiation

### Negotiation

#### There are 2 types of negotiation:

- Club to Fighter - Club to Staff

Both calculate an overall leverage ratio, with the contributing factors listed down each side. The overall leverage ratio determines how much, or how little of their asking price they are likely to accept before agreeing a deal. A Collar & Tie style manager will have more influence in the ratio calculation than an Ex-Fighter manager of the same rating.

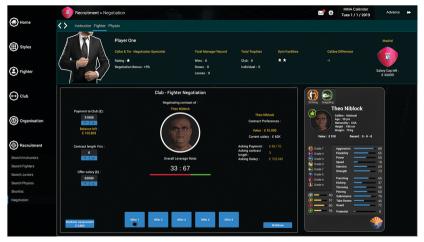

Once the details have been agreed in the Negotiation screen, the fighter will join your club. For fighters who are out of contract, it is not necessary to pay a price to their club for them.

#### Calibre range:

Elite World Class International National Professional Semi-Pro Amateur Local As attribute values range from 0 to 99 and there are many per fighter, the calibre range can be used as an instant guide to the level a fighter is currently at.

# Training Rota

At the start of the game, then onwards fortnightly, the team training rota must be completed and locked in. Drag and drop the required training session into the training rota. Session Appointments must be made before Fitness, Striking Defence, Take Down Defence and Submission Defence sessions can be selected.

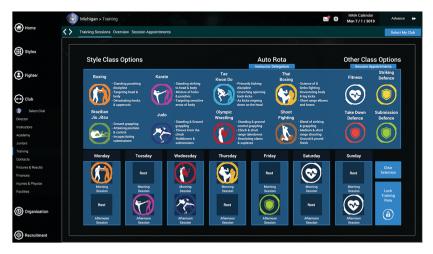

The head instructor can be delegated to fill out the training rota when necessary. Click the blue Instructor Delegation button under 'Auto Rota' to access the delegation screen.

For any given combination of training sessions on the training rota, the overall effect on fighter's attributes can be seen on the Training Overview screen.

| ~              | 🁋 Rolando Olgu      | in > Training                                                                         |                                                                                                    | 🔊 🖗            | MMA Calendar<br>Sun 21 / 4 / 2019 | Advance 📦        |
|----------------|---------------------|---------------------------------------------------------------------------------------|----------------------------------------------------------------------------------------------------|----------------|-----------------------------------|------------------|
| Home Home      | Contraining Session | ns Overview                                                                           |                                                                                                    |                |                                   | Select My Fighte |
| iii) Styles    |                     | Player One<br>Ex-Fighter - Training Specialist<br>Rating : *<br>Training Benus : +14% | This screen display the Training quality for each Fighting ByAr.<br>Attribute of Tochnige Pail is currently being records through the<br>hadridual Training Desistons affected. | Scarf Hold     |                                   |                  |
| Select Fighter |                     |                                                                                       |                                                                                                    | Side Mount     |                                   |                  |
| Profile        | Boxing              |                                                                                       |                                                                                                    | Arm Triangle   |                                   |                  |
| Delegation     | Karate              |                                                                                       | - Cross                                                                                                    | Full Mount     |                                   |                  |
| Tactics        | Tae Kwon Do         |                                                                                       |                                                                                                    | North South    |                                   |                  |
|                | Thai Boxing         |                                                                                       | Uppercut                                                                                                    | Back Mount     |                                   |                  |
| Contract       | Brazilian Jiu Jitsu |                                                                                       | Elbons                                                                                                    | Arm Bar        |                                   |                  |
| Development    | Judo                |                                                                                       | Knees -                                                                                                    | Kimura         |                                   |                  |
| Results        | Olympic Wrestling   |                                                                                       | - Front Kick -                                                                                                    | Leg Triangle   |                                   |                  |
| Progress       | Shoot Fighting      |                                                                                       | - Side Kick -                                                                                                    | Choke          |                                   |                  |
|                | Aggression          |                                                                                       | Low Kick                                                                                                    | Omoplata       |                                   |                  |
| ~              | Flexibility         |                                                                                       | Round House                                                                                                    | Heel Hook      |                                   |                  |
| Club           | Power               |                                                                                       | Spin Back Kick                                                                                                    | Double Leg     |                                   |                  |
|                | Speed               |                                                                                       | Ax Kick                                                                                                    | Single Leg     |                                   |                  |
|                | Stamina             |                                                                                       | Seci Nage                                                                                                    | Suplex         |                                   |                  |
| Organisation   | Strength            |                                                                                       | Kata Guruma                                                                                                    | Grapple/Clinch |                                   |                  |
| <b>~</b>       | Fitness             |                                                                                       | Uchi Mata                                                                                                    | Guard Pass     |                                   |                  |
|                | Striking Defence    |                                                                                       | Osotogari                                                                                                    | Guard Sweep    |                                   |                  |
| Recruitment    | Submission Defence  |                                                                                       | — Deashi Harai — — — — — — — — — — — — — — — — — — —                                                                                                    | Guard Escape   |                                   |                  |
| *              | Take Down Defence   |                                                                                       | Harai Goshi                                                                                                    | Ground & Pound |                                   |                  |

- Page 14 -

# Physiotherapy Rota

At the start of the game, then onwards fortnightly, the physio rota must be completed and locked in. Select the relevant physio and fighter, then select the rota slot to assign the physio. Physios can also be assigned for fight preparation, giving the fighter extra fight energy and extra fight stamina for an up and coming fight.

| Home Home                                                                                         | New Mexico > Injuries         |                               |                                             |                                            |                              | ×                           | MMA Calendar<br>Tues 1 / 1 / 2019   | Advance 🕨                                    |
|---------------------------------------------------------------------------------------------------|-------------------------------|-------------------------------|---------------------------------------------|--------------------------------------------|------------------------------|-----------------------------|-------------------------------------|----------------------------------------------|
| U Home                                                                                            | C Injuries Fight Preparatio   | n Delegation                  |                                             |                                            |                              |                             |                                     | Select My Clu                                |
| <b>^</b>                                                                                          |                               |                               |                                             |                                            |                              |                             |                                     |                                              |
| Styles                                                                                            | Name                          |                               | Age Over                                    | all Nat                                    | Charge Per Session           | Expires                     | Logan Hou                           | sley                                         |
|                                                                                                   | Sam Kneller                   |                               | 35 yrs 🔸                                    |                                            |                              |                             | Age : 54 yr                         | 8                                            |
| 2                                                                                                 |                               |                               | 54 yrs **                                   |                                            |                              |                             | Nationality<br>Overall :            | ∵USA<br>★★                                   |
| Fighter                                                                                           | Scott Pooke                   |                               | 51 yrs 🗰                                    |                                            |                              |                             | Tendons & Lisam                     | ching : e e<br>vents : e e e<br>nage : e e e |
|                                                                                                   |                               |                               | 37 yrs 🔹 🕈                                  |                                            |                              |                             | Breakages & Fract<br>Fighter Prepar | tures: **                                    |
| -) Club                                                                                           | Name                          | Calibre                       | Weight                                      | ltijuty                                    | Duration                     | Retrun Date                 | Negotiate Co                        | ntract                                       |
| Select Club                                                                                       |                               |                               |                                             |                                            |                              |                             |                                     |                                              |
| irector                                                                                           |                               |                               |                                             |                                            |                              |                             |                                     |                                              |
|                                                                                                   |                               |                               |                                             |                                            |                              |                             |                                     |                                              |
| nstructors                                                                                        |                               |                               |                                             |                                            |                              |                             | 1000                                |                                              |
| nstructors<br>kcademy                                                                             |                               |                               |                                             |                                            |                              |                             |                                     |                                              |
| loademy                                                                                           |                               |                               |                                             |                                            |                              |                             |                                     |                                              |
| lcademy<br>luniors                                                                                |                               |                               |                                             |                                            |                              |                             |                                     |                                              |
| cademy<br>unions<br>raining                                                                       |                               |                               | Logan H                                     | ousley's Rota                              |                              |                             | A                                   |                                              |
| cademy<br>unions<br>raining<br>iontacts                                                           | Monday                        | Tuesday                       | Logan H<br>Wednesday                        | ousley's Rota                              | Friday                       | Saturday                    | Sunday                              | Class                                        |
| icademy<br>luniors<br>l'raining<br>Contacts<br>Contacts                                           | Monday                        | Tuesday                       |                                             |                                            | Friday                       | Saturday                    | Sunday                              | Clear<br>Selection                           |
|                                                                                                   | Monday<br>Ewan Hemilen        | Tuesday<br>Basilio Cruz       |                                             |                                            | Friday<br>Theo Feelon        | Saturday<br>Keith Hees      | Sunday<br>Keith Hess                |                                              |
| koademy<br>kunices<br>Fraining<br>Contacts<br>Fintures & Results<br>Finances                      | Ewan Heinlett                 | Basilio Cruz                  | Wednesday<br>Chris Welding                  | Thursday<br>Chris Welding                  | Theo Ferlon                  | Keith Hess                  | Keith Hess                          | Selection                                    |
| koademy<br>kunices<br>Iraining<br>Dontacts<br>Fintures & Results<br>Finances<br>njuries & Physics |                               |                               | Wednesday                                   | Thursday                                   |                              |                             |                                     | Selection                                    |
| koademy<br>kunices<br>Iraining<br>Dontacts<br>Fintures & Results<br>Finances<br>njuries & Physics | Ewan Heinlett                 | Basilio Cruz                  | Wednesday<br>Chris Welding                  | Thursday<br>Chris Welding                  | Theo Ferlon                  | Keith Hess                  | Keith Hess                          | Selection<br>Lock<br>Physio<br>Rota          |
| caldemy<br>initians<br>initiang<br>intures & Results<br>inances<br>junies & Physios<br>accilies   | Ewan Howlett<br>Early Session | Basilio Cruz<br>Early Session | Wednesday<br>Chris Welding<br>Early Session | Thursday<br>Chris Welding<br>Early Session | Theo Ferlen<br>Early Session | Keith Hess<br>Early Session | Keith Hess<br>Early Session         | Selection<br>Lock<br>Physio                  |

The head physio can be delegated to fill out the physio rota when necessary. Click the Delegation button near the top left to access the delegation screen.

# Fighter Progression

Through training and game time, fighter's attributes increase, or decrease through injury. The average gain or loss is carried through to the next season as a long term change. This in turn, drives the calibre changes as the fighter progresses. All fighter attribute increases are proportional to their Potential Left, so a younger fighter with lots of potential will see greater improvements for the same training, than an older fighter with little potential. Once a fighter reaches around 30 years old, their attributes will begin to fall away.

 Image: Control Control

A young fighter with lots of Potential Left:

An older fighter approaching retirement:

| ~              | Wike Misiewicz > Development            |                | ⊠* ¢           | MMA Calendar Advance Sun 24 / 3 / 2019 |
|----------------|-----------------------------------------|----------------|----------------|----------------------------------------|
| Home Home      | Short-Term Long-Term                    |                |                | Select My Fig                          |
| ~              | Short Term Development from this Season | det            | Scarf Hold     | -                                      |
| Styles         |                                         | Cross          | Side Mount     | _                                      |
|                | Increase in Attributes                  | Hock           | Arm Triangle   | -                                      |
|                |                                         | Uppercut       | Full Mount     |                                        |
| Fighter        | Average Seasonal Change                 |                |                |                                        |
| Select Fighter | Potential Cert                          | Elbows         | North South    |                                        |
| ofile          |                                         | Knees          | Back Mount     |                                        |
|                | Aggression                              | Front Kick     | Arm Bar        |                                        |
|                | Flexibility                             | Side Kick -    | Kimura         |                                        |
|                | Power                                   | Low Kick       | E Leg Triangle |                                        |
| antract        | Spred                                   | Round House    | Bear Choke     | _                                      |
| welopment      | Stamina .                               | Sein Back Kick | Omoplata       |                                        |
| sults          | Strength                                | Ax Kick        | Heel Hook      |                                        |
| ogress         |                                         |                |                |                                        |
|                |                                         | Seci Nage      | Double Leg     | _                                      |
| Club           | Fitness                                 | Kata Guruma    | Single Leg     | _                                      |
| Club           | Striking Defence                        | Uchi Mata      | Suplex         | _                                      |
|                | Submission Defence                      | Osotogari      | Grapple/Clinch |                                        |
| Organisation   | Take Down Defence                       | Deashi Harai   | Guard Pass     |                                        |
|                |                                         | Harai Goshi    | Guard Sweep    |                                        |
|                |                                         |                | Guard Escapes  | -                                      |
| Recruitment    |                                         |                | Ground & Pound | _                                      |
|                |                                         |                |                | 8-6-4-20246                            |

# Icons - Quick Reference

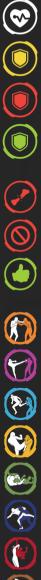

### - Fitness

- Striking Defence
- Takedown Defence
- Submission Defence
- Injured
- Banned
- Available to Fight
- Boxing
  - Karate
- Tae Kwon Do
- Thai Boxing
- Brazilian Jiu-Jitsu
- Judo
- Olympic Wrestling
- Shoot Fighting